# NEXIGA

# ArcGIS Desktop 10.8.2, Nexiga Marktanalyst 2022 Systemvoraussetzungen

Installationsvorbereitung

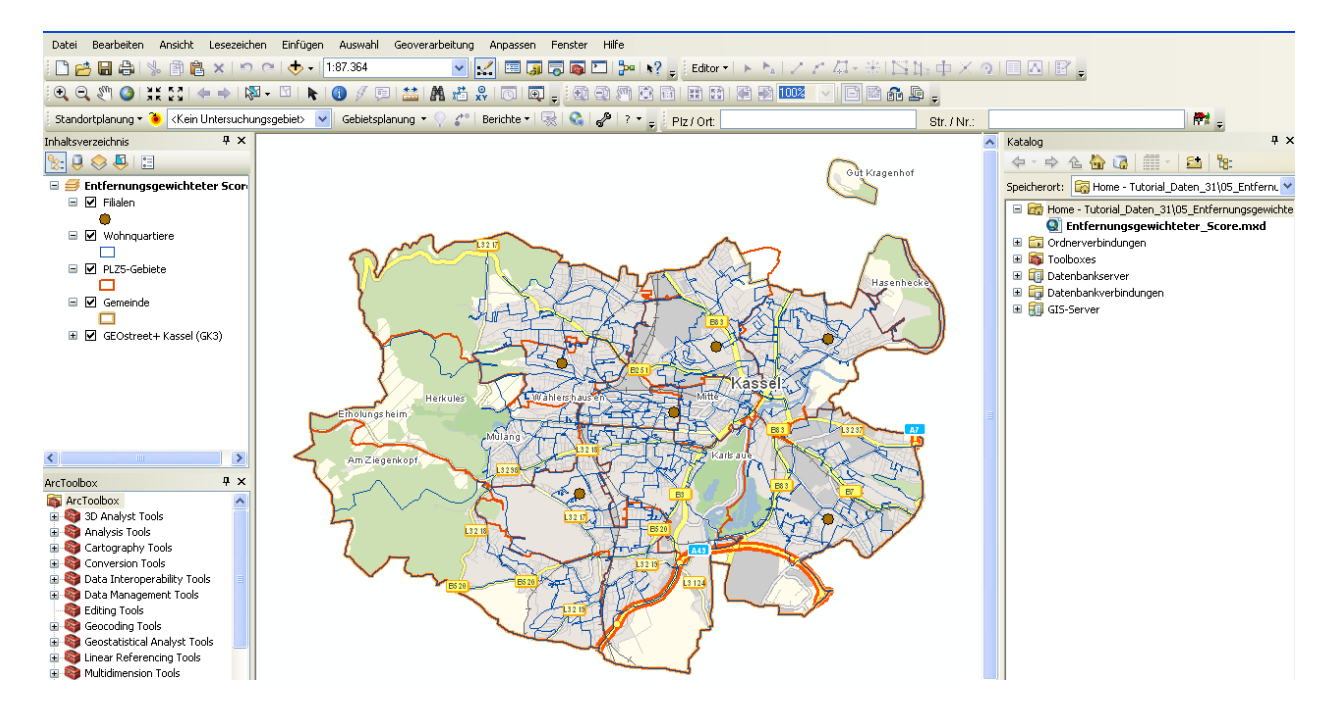

## Inhaltsverzeichnis

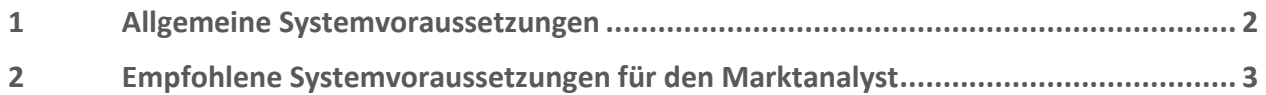

#### <span id="page-1-0"></span>Allgemeine Systemvoraussetzungen  $\mathbf{1}$

Die allgemeinen aktuellen Systemvoraussetzungen für die Installation von **ArcGIS Desktop 10.8.2 (ArcMap)** in den Lizenzstufen **Basic**, **Standard** und **Advanced** (ehemals *ArcView*, *ArcEditor* und *ArcInfo*) bzw. für den **Nexiga Marktanalyst 2022** finden Sie unter folgendem Link der Firma Esri Inc., dem Hersteller von **ArcGIS Desktop**:

<http://desktop.arcgis.com/de/arcmap/latest/get-started/setup/arcgis-desktop-system-requirements.htm>

Diese entsprechen der derzeit aktuellen Version ArcMap 10.8.1 - die wichtigsten Punkte sind im Folgenden zusammengefasst (Stand März 2022):

#### **Betriebssysteme**

- Windows 11: Pro und Enterprise (64 Bit [EM64T]) Mit Aktualisierung vom November 2021
- **Windows 10**: Home, Pro und Enterprise (64-Bit [EM64T]). Mit Aktualisierungen (Updates) vom September 2021
- **Windows 8.1:** Basic, Professional und Enterprise (32 Bit und 64 Bit [EM64T]). Mit Aktualisierungen (Updates) vom September 2021
- **Windows Server 2012** bis **Windows Server 2022 Standard und Datacenter** (64 Bit [EM64T]). Mit Aktualisierungen (Updates) vom September 2021 (siehe Link oben).

### **Hardware-Anforderungen**

- **CPU**: Mind. 2,2 GHz oder höher, Hyper-Threading (HHT) oder Multi-Core empfohlen
- **Plattform**: x86 oder x64 mit SSE2-Erweiterungen
- **Arbeitsspeicher** (RAM): Minimum **4 GB** oder höher (empfohlen **mind. 8 GB**)
- **Auslagerungsspeicher**: mind. 2 GB, empfohlen **4 GB** (siehe unten)
- Freier **Festplattenspeicher**: mind. 10 GB
- **Grafikkarte**: 64 MB RAM min., 256 MB RAM oder mehr empfohlen. Chipsätze von NVIDIA, ATI und Intel werden unterstützt. 24-Bit-fähiger Grafikbeschleuniger (neueste Treiber empfohlen)
- **Bildschirmauflösung**: mind. 1024 x 768 (bei 96 dpi)

**Software-Anforderungen**

- **Microsoft .NET Framework 4.5.2** oder höher (vor Installation)
- **Microsoft Internet Explorer** ab **Version 11.0** und höher (vor Installation) Microsoft Internet Explorer (min. IE 11) muss vor der Installation von ArcGIS Desktop installiert werden. Dies galt noch für die Version 10.8, wird aktuell jedoch nicht mehr aufgeführt.
- **Python 2.7.18 und Numerical Python 1.9.3** (im Lieferumfang von ArcGIS Desktop enthalten, wird automatisch mit installiert). Diese werden für Funktionen aus der ArcToolbox benötigt.

Bitte beachten Sie unsere empfohlenen Systemvoraussetzungen für die Erweiterung **Marktanalyst** im nächsten Kapitel.

#### <span id="page-2-0"></span> $\overline{2}$ Empfohlene Systemvoraussetzungen für den Marktanalyst

Der **Nexiga Marktanalyst 2022** als Erweiterung für **ArcGIS Desktop** (ArcMap) ist die Geomarketing-Komplettlösung für europäische Länder zur Beantwortung von komplexen Fragen der Expansionsplanung, Standortoptimierung oder Vertriebsgebietssteuerung. Aktuell wird die Version **ArcGIS Desktop 10.8.2** unterstützt.

Folgende Hardware/Software-Ausstattung wird neben den allgemeinen Systemvoraussetzungen zusätzlich empfohlen:

- **8 GB RAM** Arbeitsspeicher oder höher (Minimum 4 GB).
- **Schnelle Festplatte** mit mind. **15 GB freiem Festplattenplatz** oder größer (bei gleichzeitiger Installation von Standard-Software wie Microsoft Office®). Die Marktanalyst-Installation (ArcGIS Desktop, Marktanalyst-Standarddaten) benötigt für ganz Deutschland ca. 10 GB an Speicherplatz, entsprechend weniger falls nur Teilregionen eingesetzt werden.
	- o Standard-Installation **ArcGIS Desktop (ArcMap)**: ca. 2,5 GB.
	- o Marktanalyst Standarddaten: File-Geodatabase ca. 1,2 GB (Shapefile-Format ca. 2,1 GB) für Deutschland
	- o Marktanalyst Geocodierung und Routing: ca. 3,9 GB
	- o Marktanalyst Geostreet+ (digitale Hintergrundkarte): File-Geodatabase ca. 5,2 GB für Deutschland
- Die Marktanalyst-Daten für weitere europäische Länder benötigen entsprechend weiteren Speicherplatz (z.B. Österreich ca. 1,2 GB; Schweiz ca. 0,9 GB).
- Für eine gute Performance sollte die **Windows-Auslagerungsdatei** auf den maximalen Wert von **4092 MB** eingestellt sein. Eine möglichst große, zusammenhängende Auslagerungsdatei wird auch für umfangreiche Kartenplots benötigt. Eine regelmäßige Defragmentierung der Festplatte wird empfohlen.
- **Lokale Datenhaltung**: insbesondere für die statischen Marktanalyst-Daten (Hintergrundkarte Geostreet+, Geocodierung, Routing) wird aus Performance-Gründen eine lokale Datenhaltung empfohlen.

## **Datenbank-Anbindung (optional)**

• Datenbank-Tabellen aus diversen Datenbank-Management-Systemen (DBMS) können in den *Marktanalyst* integriert, abgefragt und über gemeinsame Felder dynamisch mit den geographischen Ebenen (Layer) verknüpft werden. Die Administration der DBMS muss daher entsprechende Rechte für die Marktanalyst-Anwender bereitstellen.

### **Weiteres**

- Für die Installation sollte auf jedem PC/Laptop die **gleiche Ordnerstruktur** für die Geound Marktdaten eingerichtet werden, um Kartendokumente einfacher austauschen zu können. Es wird empfohlen, vor der Installation eine Liste der Anwendergruppen mit deren Hardware- und Software-Ausstattung zusammenzustellen.
- Für die Installation sind **Administrator-Rechte** erforderlich.
- Für die **Autorisierung** (Freischalten Ihrer Lizenzen bei Neuinstallation) wird eine **direkte Internet-Anbindung** für den Installations-Rechner empfohlen.
- Es stehen umfangreiche Online-Kartendienste (Internet-basierte Hintergrundkarten) zur Einbindung in die Karten zur Verfügung. Hierfür ist eine direkte Internet-Anbindung erforderlich.

Für weitere Informationen können Sie sich gerne an uns wenden:

Nexiga GmbH Mozartstr. 4-10 53115 Bonn [info@nexiga.com](mailto:info@nexiga.com) T +49 (0)228 84 96 0